# Package 'aroma.apd'

July 18, 2022

<span id="page-0-0"></span>Version 0.6.1

**Depends**  $R (= 3.0.0)$ 

**Imports** R.methods S3 ( $> = 1.7.1$ ), R.oo ( $> = 1.20.0$ ), R.utils ( $> = 2.2.0$ ), R.huge  $(>= 0.9.0)$ 

Suggests affxparser

SuggestsNote Recommended: affxparser

- Title A Probe-Level Data File Format Used by 'aroma.affymetrix' [deprecated]
- Description DEPRECATED. Do not start building new projects based on this package. (The (inhouse) APD file format was initially developed to store Affymetrix probe-level data, e.g. normalized CEL intensities. Chip types can be added to APD file and similar to methods in the affxparser package, this package provides methods to read APDs organized by units (probesets). In addition, the probe elements can be arranged optimally such that the elements are guaranteed to be read in order when, for instance, data is read unit by unit. This speeds up the read substantially. This package is supporting the Aroma framework and should not be used elsewhere.)

License LGPL  $(>= 2.1)$ 

URL URL: <https://www.aroma-project.org/>,

<https://github.com/HenrikBengtsson/aroma.apd>

BugReports <https://github.com/HenrikBengtsson/aroma.apd/issues>

LazyLoad TRUE

biocViews Microarray, DataImport

NeedsCompilation no

Author Henrik Bengtsson [aut, cre, cph]

Maintainer Henrik Bengtsson <henrikb@braju.com>

Repository CRAN

Date/Publication 2022-07-17 23:00:02 UTC

# <span id="page-1-0"></span>R topics documented:

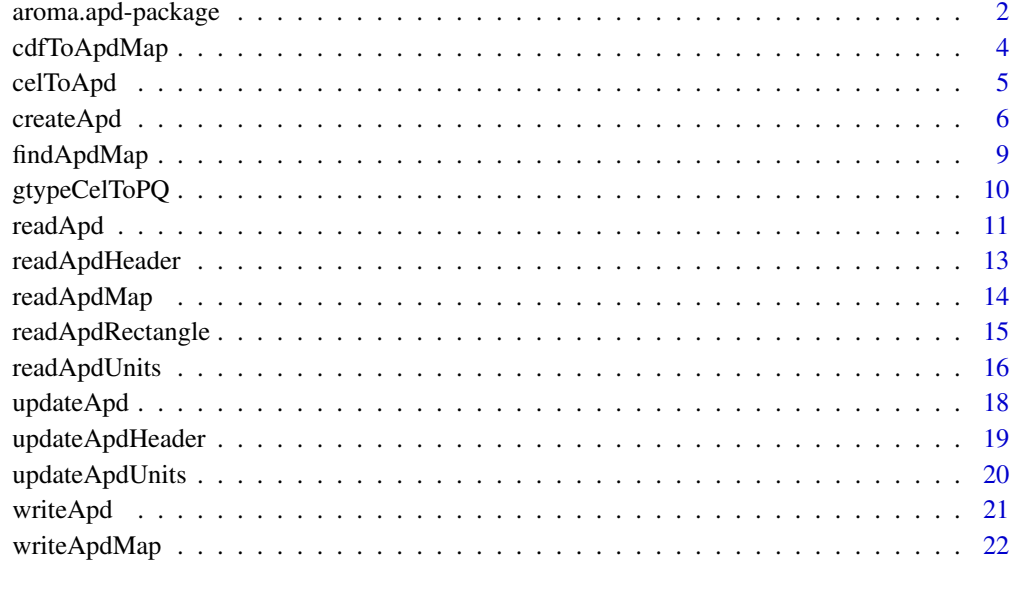

## **Index** [23](#page-22-0)

aroma.apd-package *Package aroma.apd*

#### Description

*This package has been deprecated. Do not start building new projects based on it.*

DEPRECATED. Do not start building new projects based on this package. (The (in-house) APD file format was initially developed to store Affymetrix probe-level data, e.g. normalized CEL intensities. Chip types can be added to APD file and similar to methods in the affxparser package, this package provides methods to read APDs organized by units (probesets). In addition, the probe elements can be arranged optimally such that the elements are guaranteed to be read in order when, for instance, data is read unit by unit. This speeds up the read substantially. This package is supporting the Aroma framework and should not be used elsewhere.)

#### Requirements

This package requires the packages R.huge and affxparser.

#### Installation and updates

To install this package, see <https://www.braju.com/R/>.

#### <span id="page-2-0"></span>To get started

To get started, see:

- 1. [readApd](#page-10-1)(), [readApdUnits](#page-15-1)(), [readApdRectangle](#page-14-1)() Reads APD files.
- 2. [celToApd](#page-4-1)() creates an APD file from a CEL file.
- 3. [cdfToApdMap](#page-3-1)() creates an APD read map from a CDF file.
- 4. [findApdMap](#page-8-1)() finds an APD read map.
- 5. [createApd](#page-5-1)(), [writeApd](#page-20-1)() creates APD files.
- 6. [updateApd](#page-17-1)(), [updateApdUnits](#page-19-1)() updates APD files.

#### Search paths

Typically you do not have to specify the pathname of the CDF file when reading APD files or similar. Instead, the chip type is obtained from the APD header and the corresponding APD file is search for in several predefined locations. For details how to specify the search path, see [findCdf](#page-0-0).

Some APD files uses a corresponding read map in order to read data faster. The [findApdMap](#page-8-1)() method is used to find the corresponding APD map file containing the map vector. How to specify search paths for map files, see that method.

#### How to cite this package

Currently no information.

#### License

The releases of this package is licensed under LGPL version 2.1 or newer.

The development code of the packages is under a private licence (where applicable) and patches sent to the author fall under the latter license, but will be, if incorporated, released under the "release" license above.

#### References

1 H. Bengtsson, *The R.oo package - Object-Oriented Programming with References Using Standard R Code*, In Kurt Hornik, Friedrich Leisch and Achim Zeileis, editors, Proceedings of the 3rd International Workshop on Distributed Statistical Computing (DSC 2003), March 20-22, Vienna, Austria. <https://www.r-project.org/conferences/DSC-2003/Proceedings/>

#### Author(s)

Henrik Bengtsson

<span id="page-3-1"></span><span id="page-3-0"></span>

Generates an APD read map file from an Affymetrix CDF file.

# Usage

```
## Default S3 method:
cdfToApdMap(filename, mapType=NULL, mapFile=NULL, mapPath=NULL, ..., verbose=FALSE)
```
## Arguments

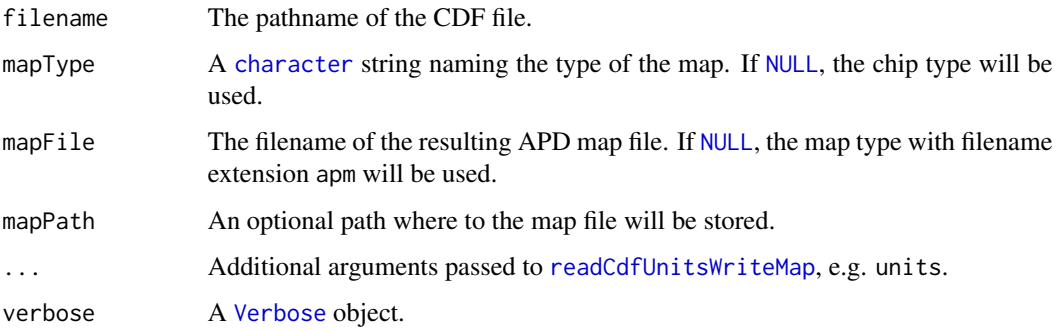

#### Value

Returns (invisibly) a [list](#page-0-0) structure with elements:

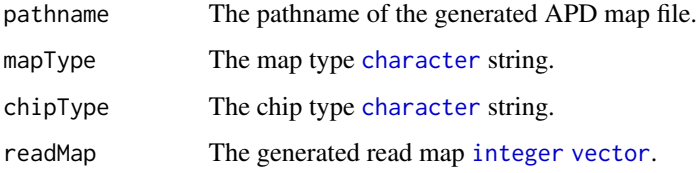

## Author(s)

Henrik Bengtsson

## See Also

To read an APD map file, see [readApdMap](#page-13-1)().

<span id="page-4-1"></span><span id="page-4-0"></span>

Generates an APD file from an Affymetrix CEL file.

## Usage

```
## Default S3 method:
celToApd(filename, apdFile=NULL, mapType="asChipType", writeMap=NULL, ..., verbose=FALSE)
```
## Arguments

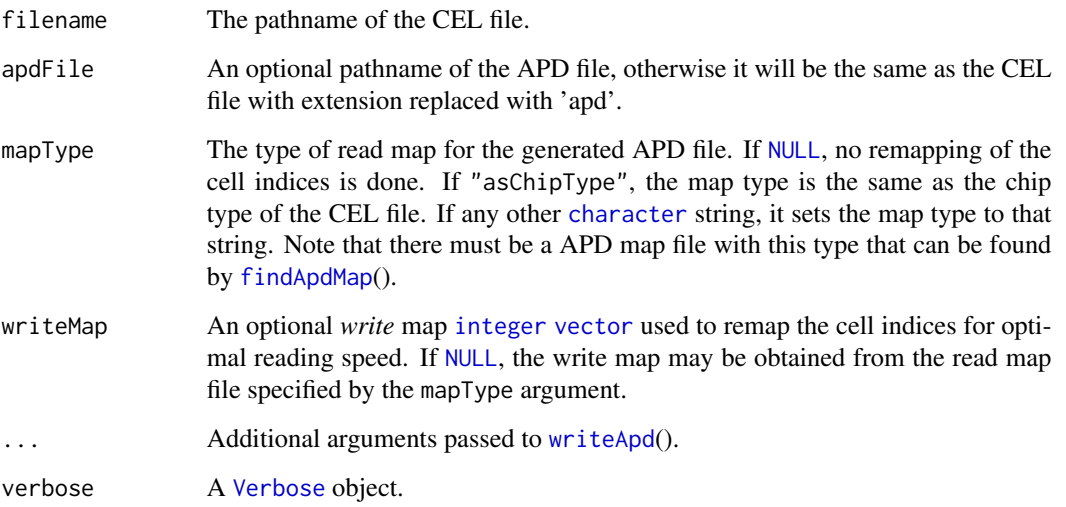

## Value

Returns (invisibly) the pathname of the written APD file.

## Author(s)

Henrik Bengtsson

## See Also

To create an APD map file from a CDF file, see [cdfToApdMap](#page-3-1)(). To read an APD file, see [readApd](#page-10-1)(). To read an APD map file, see [readApdMap](#page-13-1)().

#### Examples

```
library("R.utils") ## Arguments
# - - - - - - - - - - - - - - - - - - - - - - - - - - - - - -
# 1. Scan for existing CEL files
# - - - - - - - - - - - - - - - - - - - - - - - - - - - - - -
# a) Scan for CEL files
files <- list.files(pattern="[.](cel|CEL)$")
files <- files[!file.info(files)$isdir]
if (length(files) > 0 && require("affxparser")) {
 cat("Create an optimal read map for CEL file:", files[1], "\n")
 cdffile <- findCdf(readCelHeader(files[1])$chiptype)
 res <- cdfToApdMap(cdffile)
 cat("Converting CEL file to APD file:", files[1], "\n")
 apdfile <- celToApd(files[1])
 cat("Created APD file:", apdfile, "\n")
 file.remove(apdfile)
 cat("Converting CEL file to APD file with an optimized read map:", files[1], "\n")
 apdfile <- celToApd(files[1], mapType=res$mapType)
 cat("Created APD file:", apdfile, "\n")
 writeMap <- invertMap(res$readMap)
 for (file in files[-1]) {
    cat("Converting CEL file to APD file with an optimized read map:", file, "\n")
    apdfile <- celToApd(file, mapType=res$mapType, writeMap=writeMap)
   cat("Created APD file:", apdfile, "\n")
 }
\} # if (length(files) > 0)
```
<span id="page-5-1"></span>createApd *Creates an Affymetrix probe data (APD) file*

#### **Description**

Creates an Affymetrix probe data (APD) file.

An Affymetrix probe data (APD) structure can hold a header and a numeric data vector. Since the APD structure is kept on file all the time, the number of elements in the data vector is only limited by the file system and not the amount of system memory available. For more details, see the [FileVector](#page-0-0) class (and its superclass), which is used internally.

#### Usage

```
## Default S3 method:
createApd(filename, nbrOfCells, dataType=c("float", "double", "integer", "short",
  "byte"), chipType=NULL, mapType=NULL, ..., verbose=FALSE, .checkArgs=TRUE)
```
<span id="page-5-0"></span>

#### <span id="page-6-0"></span> $\emph{createApd}$  7

#### Arguments

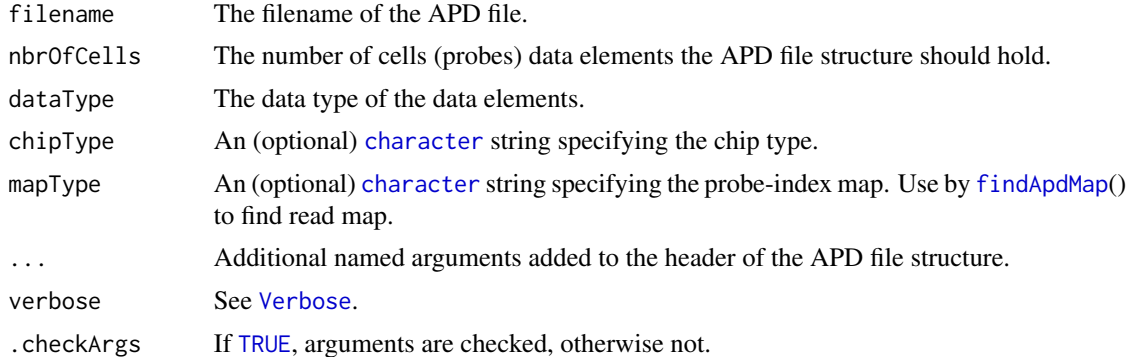

#### Value

Returns (invisibly) the pathname of the file created.

#### Data type

Valid data types are: byte (1 byte), short (2 bytes), integer (4 bytes), float (4 bytes), and double (8 bytes).

Note that in Affymetrix CEL files, the probe intensities as well as the standard deviations are stored as floats (4 bytes) and not doubles (8 bytes). This is why, the default data type is "float".

#### Author(s)

Henrik Bengtsson

## See Also

[updateApd](#page-17-1)() and [readApd](#page-10-1)(). To find a map of a certain type, see [findApdMap](#page-8-1)().

## Examples

```
# Float precision
.Machine$float.eps <- (2^((8-4)*8)*.Machine$double.eps)
tol <- .Machine$float.eps ^ 0.5
# - - - - - - - - - - - - - - - - - - - - - - - - - - - - - - -
# 1. Create an Affymetrix Probe Signal (APD) file for a
# 'Mapping50K_Hind240' with 1600-by-1600 probes.
# - - - - - - - - - - - - - - - - - - - - - - - - - - - - - - -
chipType <- "Mapping50K_Hind240"
nbrOfCells <- 1600^2
pathname <- paste(tempfile(), "apd", sep=".")
createApd(pathname, nbrOfCells=nbrOfCells, chipType=chipType)
```
8 and 2012 **8** createApd **b** and 2012 **example 2013** createApd **createApd** 

```
# File size
cat("File name:", pathname, "\n")
cat("File size:", file.info(pathname)$size, "bytes\n")
cat("APD header:\n")
header <- readApdHeader(pathname)
print(header)
# - - - - - - - - - - - - - - - - - - - - - - - - - - - - - - -
# 2. Update the signals for a subset of probes
# - - - - - - - - - - - - - - - - - - - - - - - - - - - - - - -
cells <- c(1, 1100:1120, 220:201, 998300:999302)
signals <- log(cells+1, base=2) # Fake signals
updateApd(pathname, indices=cells, data=signals)
# - - - - - - - - - - - - - - - - - - - - - - - - - - - - - - -
# 3. Re-read the signals for a subset of probes
# - - - - - - - - - - - - - - - - - - - - - - - - - - - - - - -
apd <- readApd(pathname, indices=cells)
# Signals in APD files are stored as floats (since this is
# the precision in CEL files).
stopifnot(all.equal(signals, apd$intensities, tolerance=tol))
# - - - - - - - - - - - - - - - - - - - - - - - - - - - - - - -
# 4. Re-read the signals for a subset of probes
# - - - - - - - - - - - - - - - - - - - - - - - - - - - - - - -
if (require("affxparser")) {
  cdfFile <- findCdf(chipType)
  if (length(cdfFile) > 0) {
    apd <- readApdUnits(pathname, units=100:104)
    # Sample new data (with one decimal precision)
    apd2 <- lapply(apd, function(unit) {
      lapply(unit, function(groups) {
        n <- length(groups$intensities)
        values <- as.integer(runif(n, max=655350))/10
       list(intensities=values)
     })
    })
    # Update APD file with new data
    updateApdUnits(pathname, units=100:104, data=apd2)
    # Re-read data to verify correctness
    apd <- readApdUnits(pathname, units=100:104)
    # Signals in APD files are stored as floats (since this is
    # the precision in CEL files).
    stopifnot(all.equal(apd2, apd, tolerance=tol))
```
## <span id="page-8-0"></span>findApdMap 9

```
\} # if (length(cdfFile) > 0 ...)
} # if (require("affxparser"))
# - - - - - - - - - - - - - - - - - - - - - - - - - - - - - - -
# 4. Clean up
# - - - - - - - - - - - - - - - - - - - - - - - - - - - - - - -
file.remove(pathname)
```
<span id="page-8-1"></span>findApdMap *Search for APD map files in multiple directories*

#### Description

Search for APD map files in multiple directories.

#### Usage

```
## Default S3 method:
findApdMap(mapType=NULL, paths=NULL, pattern="[.](a|A)(p|P)(m|M)$", ...)
```
#### Arguments

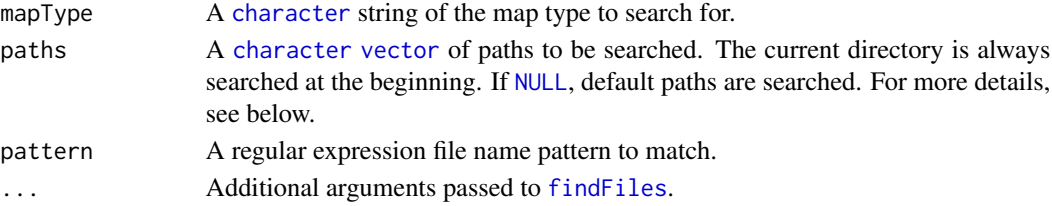

## Details

Note, the current directory is always searched at the beginning. This provides an easy way to override other files in the search path. If paths is [NULL](#page-0-0), then a set of default paths are searched. The default search path is consituted of:

- $1.$  "."
- 2. getOption("AFFX\_APD\_PATH")
- 3. Sys.getenv("AFFX\_APD\_PATH")

One of the easiest ways to set system variables for R is to set them in an .Renviron file, see [Startup](#page-0-0) for more details.

#### Value

Returns a [vector](#page-0-0) of the full pathnames of the files found.

#### Author(s)

Henrik Bengtsson

<span id="page-9-1"></span><span id="page-9-0"></span>

Function to immitate Affymetrix' gtype\_cel\_to\_pq software.

## Usage

```
## Default S3 method:
gtypeCelToPQ(filename, units=NULL, ..., cdf=NULL, nbrOfQuartets=NULL, verbose=FALSE)
```
## Arguments

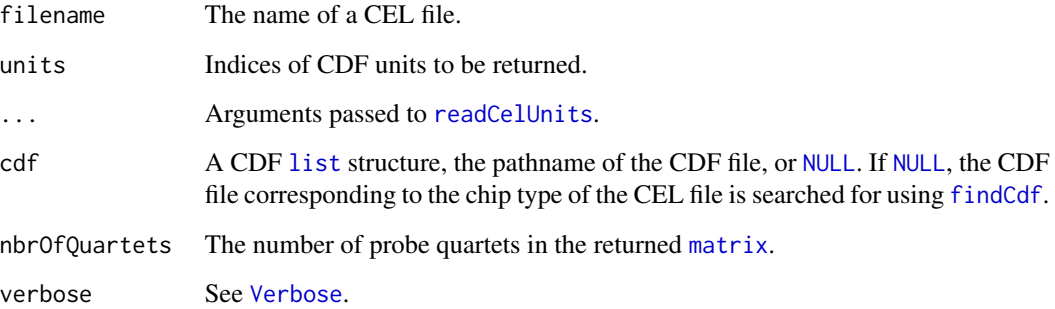

## Value

Returns an NxK [matrix](#page-0-0) where N is the number of probesets (SNPs) and K=4\*Q where Q is the number of probe quartets (PMA,MMA,PMB,MMB). The rownames corresponds to the probeset names.

### Author(s)

Henrik Bengtsson

## References

[1] Affymetrix, *Genotyping Probe Set Structure*, Developers' Network, White paper, 2005-2015.

## See Also

[gtypeCelToPQ](#page-9-1)(). [applyCdfGroups](#page-0-0).

#### <span id="page-10-0"></span>readApd 11

## Examples

```
# Scan for CEL files
files <- list.files(pattern="[.](cel|CEL)$")
# Convert each to RAW file
for (file in files) {
 rawFile <- gsub("[.][^.]*$", ".raw", file)
 file.remove(rawFile)
 cel <- gtypeCelToPQ(file, verbose=TRUE)
  write.table(file=rawFile, cel, sep="\t", quote=FALSE)
}
```
<span id="page-10-1"></span>readApd *Reads an Affymetrix probe data (APD) file*

## Description

Reads an Affymetrix probe data (APD) file.

#### Usage

```
## Default S3 method:
readApd(filename, indices=NULL, readMap="byMapType", name=NULL, ..., verbose=FALSE,
  .checkArgs=TRUE)
```
## Arguments

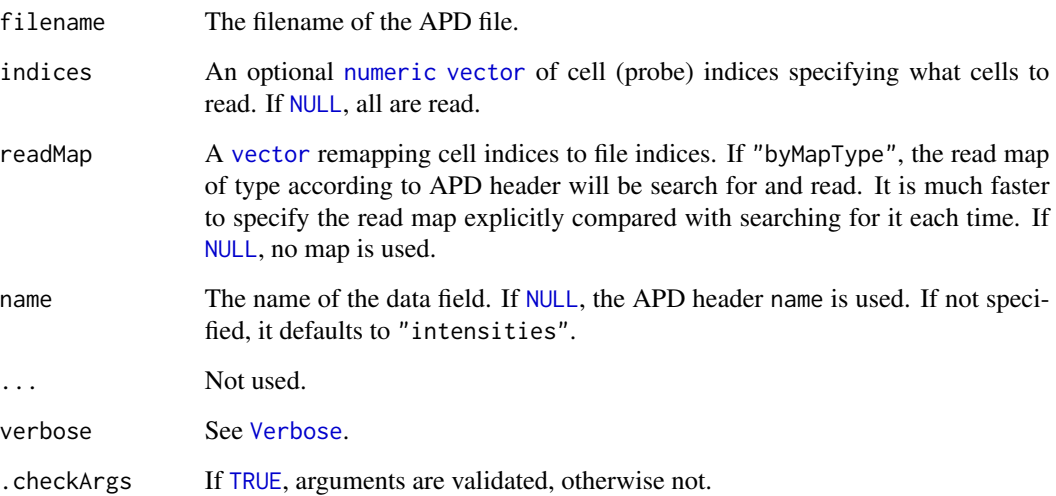

## <span id="page-11-0"></span>Details

To read one *large* contiguous block of elements is faster than to read individual elements one by one. For this reason, internally more elements than requested may be read and therefore allocation more memory than necessary. This means, in worst case N elements may read allocation  $N \times 8$ bytes of R memory, although only two elements are queried. However, to date even with the largest arrays from Affymetrix this will still only require tens of megabytes of *temporary* memory. For instance, Affymetrix Mapping 100K arrays holds 2,560,000 probes requiring 20Mb of temporary memory.

#### Value

A named [list](#page-0-0) with the two elements header and data. The header is in turn a [list](#page-0-0) structure and the second is a [numeric](#page-0-0) [vector](#page-0-0) holding the queried data.

#### Remapping indices

Argument readMap can be used to remap indices. For instance, the indices of the probes can be reorder such that the probes within a probeset is in a contiguous set of probe indices. Then, given that the values are stored in such an order, when reading complete probesets, data will be access much faster from file than if the values were scatter all over the file.

Example of speed improvements. Reading all 40000 values in units 1001 to 2000 of an Affymetrix Mapping 100K Xba chip is more than 10-30 times faster with mapping compared to without.

#### File format

The file format of an APD file is identical to the file format of an [FileVector](#page-0-0).

## Author(s)

Henrik Bengtsson

## See Also

[createApd](#page-5-1)() and [updateApd](#page-17-1)(). See also [readApdHeader](#page-12-1)(). To create a cell-index read map from an CDF file, see [readCdfUnitsWriteMap](#page-0-0).

#### Examples

## Not run: #See ?createApd for an example.

<span id="page-12-1"></span><span id="page-12-0"></span>

Reads the header of an Affymetrix probe data (APD) file.

#### Usage

```
## Default S3 method:
readApdHeader(filename, ..., verbose=FALSE, .checkArgs=TRUE)
```
#### Arguments

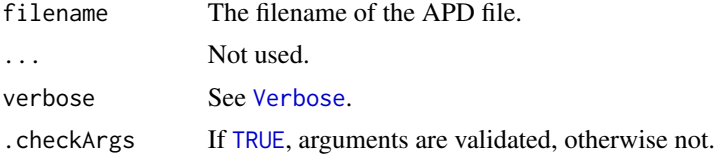

## Details

The file format of an APD file is identical to the file format of an [FileVector](#page-0-0). Most elements of the APD header are stored in the comment [character](#page-0-0) string of the file vector's header. The APD header nbrOfProbes is identical to the length of the file vector, and is *not* stored in the above comment string.

#### Value

A named [list](#page-0-0). The [numeric](#page-0-0) element nbrOfProbes is the number of probe values available in the APD file. The optional [character](#page-0-0) element name specifies the name of the APD vector. The optional [character](#page-0-0) element chipType specifies the chip type, cf. the same field in [readCelHeader](#page-0-0). The optional [character](#page-0-0) element maptype specifies the type of probe-index map for this APD file. Its value can be used to find the mapping file, see [findApdMap](#page-8-1)() and [readApdMap](#page-13-1)(). All other fields are optional and [character](#page-0-0) values.

#### Author(s)

Henrik Bengtsson

#### See Also

[readApd](#page-10-1)().

#### Examples

## Not run: #See ?createApd for an example.

<span id="page-13-1"></span><span id="page-13-0"></span>

Reads an APD probe map file.

## Usage

## Default S3 method: readApdMap(filename, path=NULL, ...)

#### Arguments

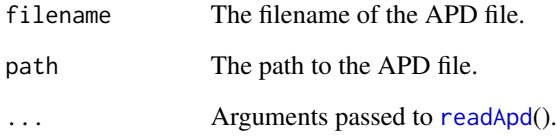

#### Value

A named [list](#page-0-0) with the two elements header and map. The header is in turn a [list](#page-0-0) structure and the second is a [numeric](#page-0-0) [vector](#page-0-0) holding the probe map indices.

#### File format

The file format of an APD map file is identical to the file format of an APD file, see [readApd](#page-10-1)(). The APD map file identified by the name of the data defaults to "map". If not, an error is thrown.

## Author(s)

Henrik Bengtsson

## See Also

To search for an APD map file, see [findApdMap](#page-8-1)(). To create a cell index map from an CDF file, see [readCdfUnitsWriteMap](#page-0-0). Internally, [readApd](#page-10-1)() is used.

<span id="page-14-1"></span><span id="page-14-0"></span>readApdRectangle *Reads a spatial subset of probe-level data from Affymetrix APD files*

## Description

Reads a spatial subset of probe-level data from Affymetrix APD files.

## Usage

```
## Default S3 method:
readApdRectangle(filename, xrange=c(0, Inf), yrange=c(0, Inf), ..., asMatrix=TRUE)
```
#### Arguments

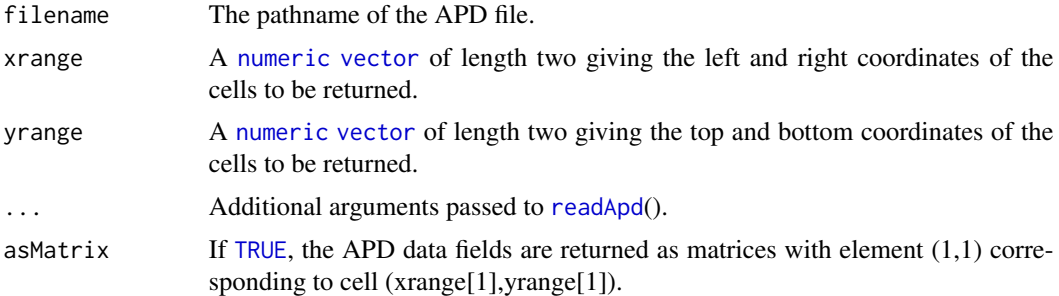

#### Value

A named [list](#page-0-0) APD structure similar to what [readApd](#page-10-1)(). In addition, if asMatrix is [TRUE](#page-0-0), the APD data fields are returned as matrices, otherwise not.

#### Author(s)

Henrik Bengtsson

## See Also

The [readApd](#page-10-1)() method is used internally.

## Examples

```
# Local functions
rotate270 <- function(x, ...) {
  x \leftarrow t(x)nc \leftarrow ncol(x)if (nc < 2) return(x)
  x[,nc:1,drop=FALSE]
}
```

```
# Scan current directory for APD files
files <- list.files(pattern="[.](apd|APD)$")
files <- files[!file.info(files)$isdir]
if (length(files) > 0) {
 apdFile <- files[1]
 # Read APD intensities in the upper left corner
 apd <- readApdRectangle(apdFile, xrange=c(0,250), yrange=c(0,250))
 z <- rotate270(apd$intensities)
 sub <- paste("Chip type:", apd$header$chipType)
 image(z, col=gray.colors(256), axes=FALSE, main=apdFile, sub=sub)
 text(x=0, y=1, labels="(0,0)", adj=c(0,-0.7), cex=0.8, xpd=TRUE)
 text(x=1, y=0, labels="(250,250)", adj=c(1,1.2), cex=0.8, xpd=TRUE)
}
```
<span id="page-15-1"></span>readApdUnits *Reads Affymetrix probe data (APD) as units (probesets)*

#### Description

Reads Affymetrix probe data (APD) as units (probesets) by using the unit and group definitions in the corresponding Affymetrix CDF file.

If more than one APD file is read, all files are assumed to be of the same chip type, and have the same read map, if any. It is not possible to read APD files of different types at the same time.

## Usage

```
## Default S3 method:
readApdUnits(filenames, units=NULL, ..., transforms=NULL, cdf=NULL,
 stratifyBy=c("nothing", "pmmm", "pm", "mm"), addDimnames=FALSE, readMap="byMapType",
 dropArrayDim=TRUE, verbose=FALSE)
```
#### Arguments

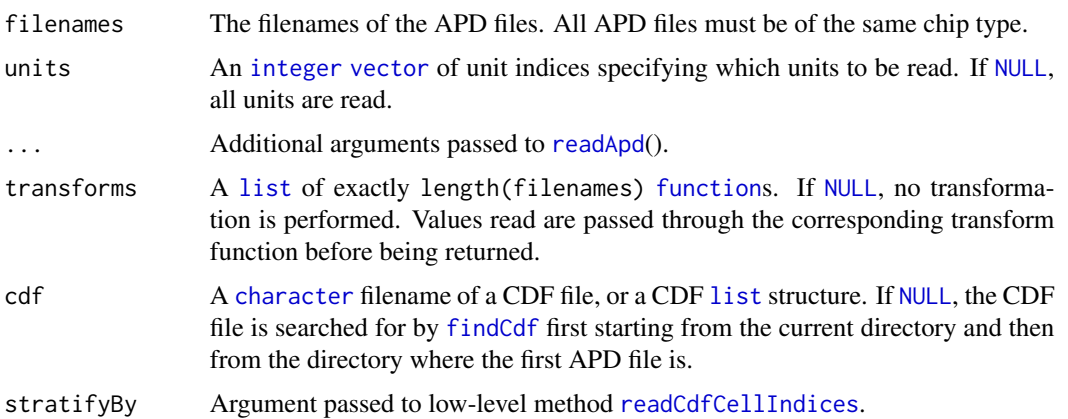

<span id="page-15-0"></span>

## <span id="page-16-0"></span>readApdUnits 17

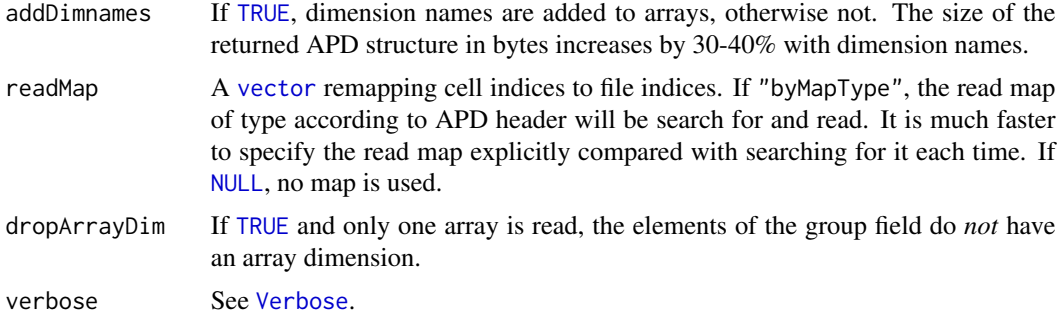

#### Value

A named [list](#page-0-0) where the names corresponds to the names of the units read. Each element of the [list](#page-0-0) is in turn a [list](#page-0-0) structure with groups (aka blocks).

#### Speed

Since the cell indices are semi-randomized across the array and with units (probesets), it is very unlikely that the read will consist of subsequent cells (which would be faster to read). However, the speed of this method, which uses [FileVector](#page-0-0) to read data, is comparable to the speed of [readCelUnits](#page-0-0), which uses the Fusion SDK ([readCel](#page-0-0)) to read data.

#### Author(s)

Henrik Bengtsson

## See Also

To read CEL units, [readCelUnits](#page-0-0). Internally, the [readApd](#page-10-1)() method is used for read probe data, and [readApdMap](#page-13-1)(), if APD file has a map type specified and the read map was not given explicitly.

## Examples

library("R.utils") # Arguments

verbose <- Arguments\$getVerbose(TRUE)

# - - - - - - - - - - - - - - - - - - - - - - - - - - - - - - # 1. Scan for existing CEL files # - - - - - - - - - - - - - - - - - - - - - - - - - - - - - - # a) Scan current directory for CEL files files <- list.files(pattern="[.](cel|CEL)\$") files <- files[!file.info(files)\$isdir] if (length(files) > 0 && require("affxparser")) { # b) Corresponding APD filenames celNames <- files apdNames <- gsub(pattern, ".apd", files)

```
# - - - - - - - - - - - - - - - - - - - - - - - - - - - - - -
 # 1. Copy the probe intensities from a CEL to an APD file
 # - - - - - - - - - - - - - - - - - - - - - - - - - - - - - -
 for (kk in 1) {
   verbose && enter(verbose, "Reading CEL file #", kk)
   cel <- readCel(celNames[kk])
   verbose && exit(verbose)
    if (!file.exists(apdNames[kk])) {
     verbose && enter(verbose, "Creating APD file #", kk)
     chipType <- cel$header$chiptype
     writeApd(apdNames[kk], data=cel$intensities, chipType=chipType)
     verbose && exit(verbose)
    }
   verbose && enter(verbose, "Verifying APD file #", kk)
    apd <- readApd(apdNames[kk])
   verbose && exit(verbose)
   stopifnot(identical(apd$intensities, cel$intensities))
 }
 # - - - - - - - - - - - - - - - - - - - - - - - - - - - - - -
 # 2. Read a subset of the units
 # - - - - - - - - - - - - - - - - - - - - - - - - - - - - - -
 units <- c(1, 20:205)
 cel <- readCelUnits(celNames[1], units=units)
 apd <- readApdUnits(apdNames[1], units=units)
 stopifnot(identical(apd, cel))
 # - - - - - - - - - - - - - - - - - - - - - - - - - - - - - -
 # 3. The same, but stratified on PMs and MMs
 # - - - - - - - - - - - - - - - - - - - - - - - - - - - - - -
 apd <- readApdUnits(apdNames[1], units=units, stratifyBy="pmmm",
                                                addDimnames=TRUE)
\} # if (length(files) > 0)
```
<span id="page-17-1"></span>updateApd *Updates an Affymetrix probe data (APD) file*

#### Description

Updates an Affymetrix probe data (APD) file.

#### Usage

```
## Default S3 method:
updateApd(filename, indices=NULL, data, writeMap=NULL, ..., verbose=FALSE,
  .checkArgs=TRUE)
```
<span id="page-17-0"></span>

## <span id="page-18-0"></span>updateApdHeader 19

## Arguments

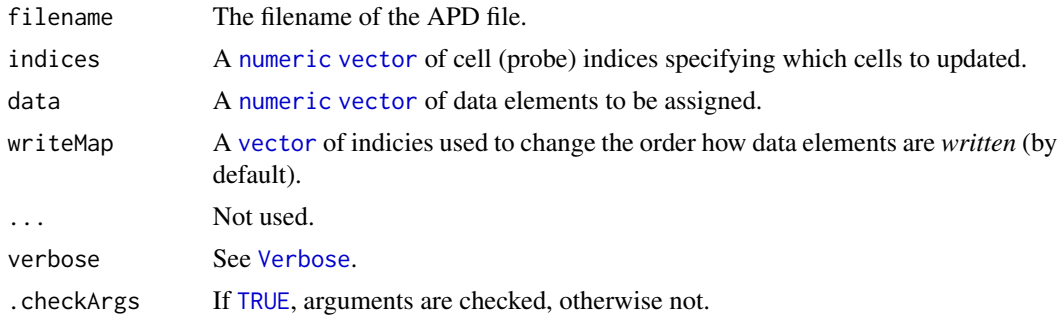

#### Value

Returns (invisibly) the pathname of the file updated.

## Author(s)

Henrik Bengtsson

# See Also

[createApd](#page-5-1)() and [updateApd](#page-17-1)().

## Examples

## Not run: #See ?createApd for an example.

updateApdHeader *Updates the header of an Affymetrix probe data (APD) file*

### Description

Updates the header of an Affymetrix probe data (APD) file.

# Usage

```
## Default S3 method:
updateApdHeader(filename, path=NULL, ..., verbose=FALSE)
```
## Arguments

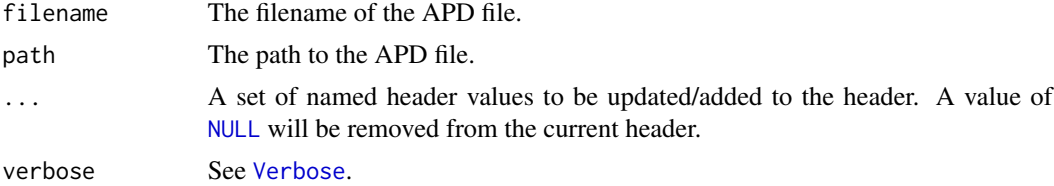

Returns (invisibly) the pathname of the file updated.

#### Author(s)

Henrik Bengtsson

# See Also

[createApd](#page-5-1)() and [updateApd](#page-17-1)().

#### Examples

## Not run: #See ?createApd for an example.

<span id="page-19-1"></span>updateApdUnits *Updates an Affymetrix probe data (APD) file by units (probesets)*

## Description

Updates an Affymetrix probe data (APD) file by units (probesets) by using the unit and group definitions in the corresponding Affymetrix CDF file.

## Usage

```
## Default S3 method:
updateApdUnits(filename, units=NULL, data, ..., cdf=NULL, stratifyBy=c("nothing", "pmmm",
  "pm", "mm"), verbose=FALSE)
```
## Arguments

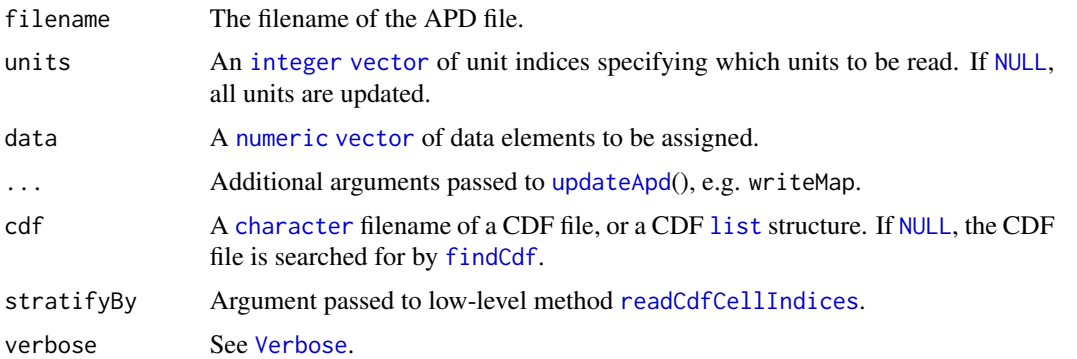

## Value

Returns nothing.

<span id="page-19-0"></span>

#### <span id="page-20-0"></span>writeApd 21

# Author(s)

Henrik Bengtsson

## See Also

[readApdUnits](#page-15-1)() to read unit by units. [updateApd](#page-17-1)() to update cell by cell.

## Examples

## Not run: #See ?createApd for an example.

<span id="page-20-1"></span>writeApd *Writes an APD probe data file*

# Description

Writes an APD probe data file.

## Usage

```
## Default S3 method:
writeApd(filename, data, ..., writeMap=NULL)
```
## Arguments

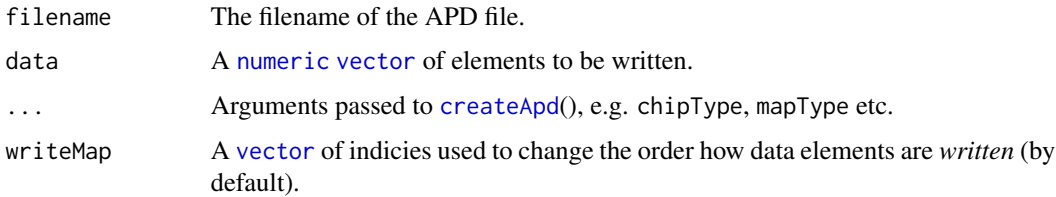

## Value

Returns (invisibly) the pathname to the created file.

## Author(s)

Henrik Bengtsson

## See Also

To create an APD map file, see [readApdMap](#page-13-1)().

<span id="page-21-0"></span>

Writes an APD probe map file.

## Usage

## Default S3 method: writeApdMap(filename, path=NULL, map, ...)

## Arguments

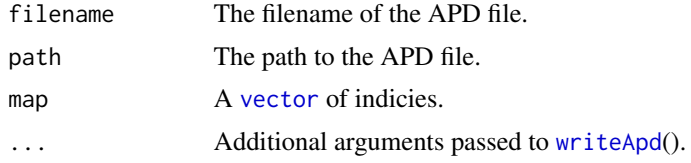

## Value

Returns (invisibly) the pathname to the create file.

# Author(s)

Henrik Bengtsson

# See Also

To read an APD map file, see [readApdMap](#page-13-1)().

# <span id="page-22-0"></span>**Index**

∗ IO cdfToApdMap, [4](#page-3-0) celToApd, [5](#page-4-0) createApd, [6](#page-5-0) findApdMap, [9](#page-8-0) readApd, [11](#page-10-0) readApdHeader, [13](#page-12-0) readApdMap, [14](#page-13-0) readApdRectangle, [15](#page-14-0) readApdUnits, [16](#page-15-0) updateApd, [18](#page-17-0) updateApdHeader, [19](#page-18-0) updateApdUnits, [20](#page-19-0) writeApd, [21](#page-20-0) writeApdMap, [22](#page-21-0) ∗ file cdfToApdMap, [4](#page-3-0) celToApd, [5](#page-4-0) createApd, [6](#page-5-0) findApdMap, [9](#page-8-0) readApd, [11](#page-10-0) readApdHeader, [13](#page-12-0) readApdMap, [14](#page-13-0) readApdRectangle, [15](#page-14-0) readApdUnits, [16](#page-15-0) updateApd, [18](#page-17-0) updateApdHeader, [19](#page-18-0) updateApdUnits, [20](#page-19-0) writeApd, [21](#page-20-0) writeApdMap, [22](#page-21-0) ∗ package aroma.apd-package, [2](#page-1-0) ∗ programming gtypeCelToPQ, [10](#page-9-0) applyCdfGroups, *[10](#page-9-0)*

aroma.apd *(*aroma.apd-package*)*, [2](#page-1-0) aroma.apd-package, [2](#page-1-0)

cdfToApdMap, *[3](#page-2-0)*, [4,](#page-3-0) *[5](#page-4-0)*

celToApd, *[3](#page-2-0)*, [5](#page-4-0) character, *[4,](#page-3-0) [5](#page-4-0)*, *[7](#page-6-0)*, *[9](#page-8-0)*, *[13](#page-12-0)*, *[16](#page-15-0)*, *[20](#page-19-0)* createApd, *[3](#page-2-0)*, [6,](#page-5-0) *[12](#page-11-0)*, *[19](#page-18-0)[–21](#page-20-0)* FileVector, *[6](#page-5-0)*, *[12,](#page-11-0) [13](#page-12-0)*, *[17](#page-16-0)* findApdMap, *[3](#page-2-0)*, *[5](#page-4-0)*, *[7](#page-6-0)*, [9,](#page-8-0) *[13,](#page-12-0) [14](#page-13-0)* findCdf, *[3](#page-2-0)*, *[10](#page-9-0)*, *[16](#page-15-0)*, *[20](#page-19-0)* findFiles, *[9](#page-8-0)* function, *[16](#page-15-0)* gtypeCelToPQ, *[10](#page-9-0)*, [10](#page-9-0) integer, *[4,](#page-3-0) [5](#page-4-0)*, *[16](#page-15-0)*, *[20](#page-19-0)* list, *[4](#page-3-0)*, *[10](#page-9-0)*, *[12](#page-11-0)[–17](#page-16-0)*, *[20](#page-19-0)* matrix, *[10](#page-9-0)* NULL, *[4,](#page-3-0) [5](#page-4-0)*, *[9](#page-8-0)[–11](#page-10-0)*, *[16,](#page-15-0) [17](#page-16-0)*, *[19,](#page-18-0) [20](#page-19-0)* numeric, *[11](#page-10-0)[–15](#page-14-0)*, *[19](#page-18-0)[–21](#page-20-0)* readApd, *[3](#page-2-0)*, *[5](#page-4-0)*, *[7](#page-6-0)*, [11,](#page-10-0) *[13](#page-12-0)[–17](#page-16-0)* readApdHeader, *[12](#page-11-0)*, [13](#page-12-0) readApdMap, *[4,](#page-3-0) [5](#page-4-0)*, *[13](#page-12-0)*, [14,](#page-13-0) *[17](#page-16-0)*, *[21,](#page-20-0) [22](#page-21-0)* readApdRectangle, *[3](#page-2-0)*, [15](#page-14-0) readApdUnits, *[3](#page-2-0)*, [16,](#page-15-0) *[21](#page-20-0)* readCdfCellIndices, *[16](#page-15-0)*, *[20](#page-19-0)* readCdfUnitsWriteMap, *[4](#page-3-0)*, *[12](#page-11-0)*, *[14](#page-13-0)* readCel, *[17](#page-16-0)* readCelHeader, *[13](#page-12-0)* readCelUnits, *[10](#page-9-0)*, *[17](#page-16-0)* Startup, *[9](#page-8-0)* TRUE, *[7](#page-6-0)*, *[11](#page-10-0)*, *[13](#page-12-0)*, *[15](#page-14-0)*, *[17](#page-16-0)*, *[19](#page-18-0)* updateApd, *[3](#page-2-0)*, *[7](#page-6-0)*, *[12](#page-11-0)*, [18,](#page-17-0) *[19](#page-18-0)[–21](#page-20-0)* updateApdHeader, [19](#page-18-0)

vector, *[4,](#page-3-0) [5](#page-4-0)*, *[9](#page-8-0)*, *[11,](#page-10-0) [12](#page-11-0)*, *[14](#page-13-0)[–17](#page-16-0)*, *[19](#page-18-0)[–22](#page-21-0)* Verbose, *[4,](#page-3-0) [5](#page-4-0)*, *[7](#page-6-0)*, *[10,](#page-9-0) [11](#page-10-0)*, *[13](#page-12-0)*, *[17](#page-16-0)*, *[19,](#page-18-0) [20](#page-19-0)*

updateApdUnits, *[3](#page-2-0)*, [20](#page-19-0)

24 INDEX

writeApd , *[3](#page-2-0)* , *[5](#page-4-0)* , [21](#page-20-0) , *[22](#page-21-0)* writeApdMap, [22](#page-21-0)